# **eole-proxy - Tâche #18945**

Scénario # 14634 (Terminé (Sprint)): Consolider la gestion de la deuxième instance de Squid

## **Problème lors de la désactivation du filtrage web**

01/02/2017 11:58 - Philippe Caseiro

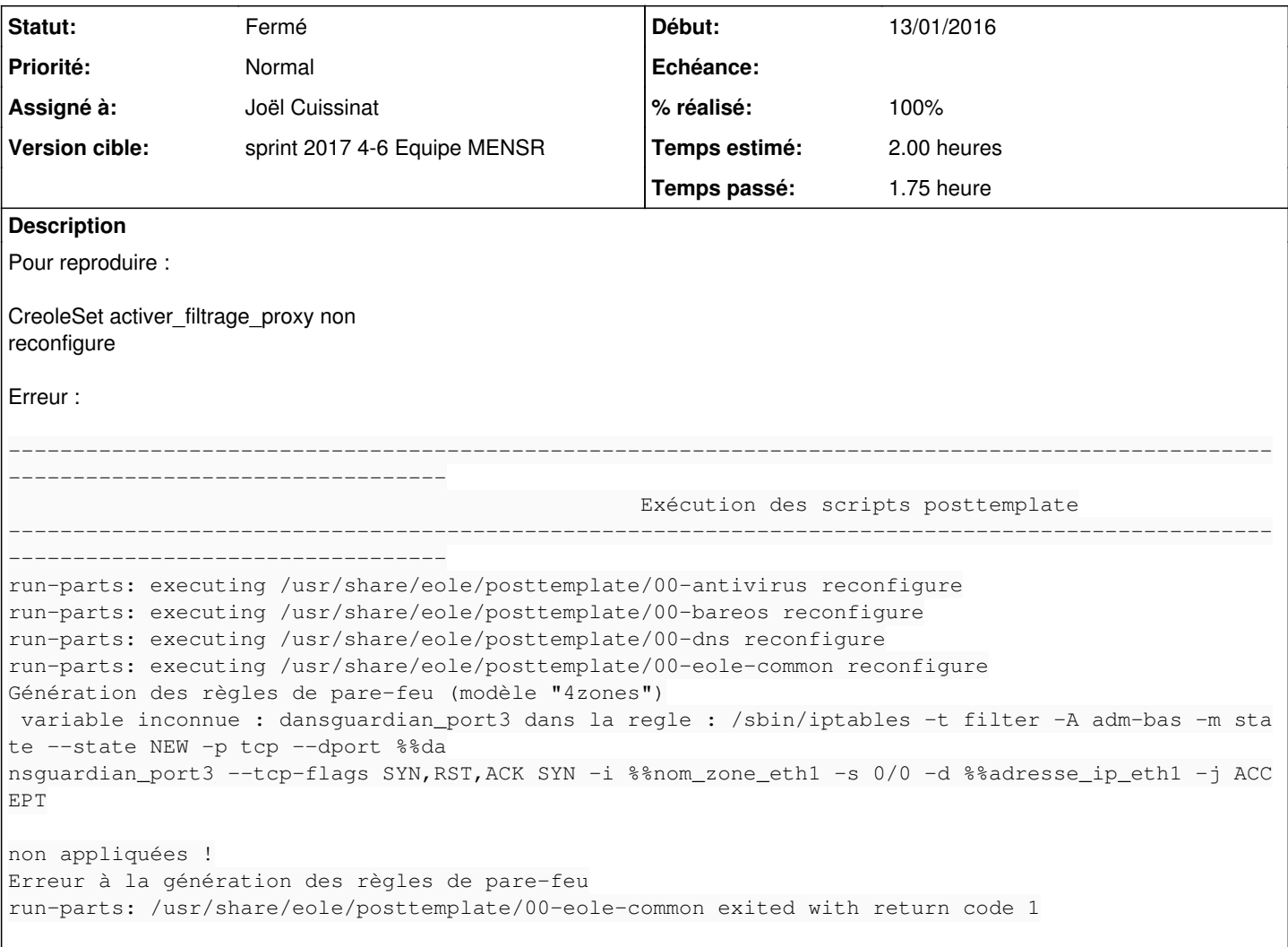

## **Révisions associées**

### **Révision 33c61227 - 01/02/2017 16:10 - Joël Cuissinat**

Ajout d'une variable dédiée au port d'écoute du second proxy

- dicos/23\_proxy.xml : ajout de la variable proxy2\_port elle prend la valeur de dansguardian\_port3 si le filtrage est activé
- tmpl/02squid.conf : utilisation de la nouvelle variable
- tmpl/common-squid1.conf : correction de l'acl proxy\_port

## **Révision 093a3595 - 01/02/2017 16:13 - Joël Cuissinat**

Variable générique proxy2\_port au lieu de dansguardian\_port3

Ref: #18945 Ref: #14636

### **Historique**

#### **#1 - 01/02/2017 11:59 - Philippe Caseiro**

*- Temps estimé mis à 2.00 h*

*- Restant à faire (heures) mis à 2.0*

#### **#2 - 01/02/2017 14:59 - Philippe Caseiro**

Après avoir fouillé, il semble que cela ce produit car la directive Optionnelle EAD est activée malgré le fait que le filtrage soit désactivé. Après ce n'est qu'une piste c'est peut être autre chose.

### **#3 - 01/02/2017 15:15 - Joël Cuissinat**

*- Statut changé de Nouveau à En cours*

## **#4 - 01/02/2017 15:15 - Joël Cuissinat**

*- Assigné à mis à Joël Cuissinat*

#### **#5 - 01/02/2017 15:18 - Joël Cuissinat**

Actuellement, comme expliqué dans [#14636](https://dev-eole.ac-dijon.fr/issues/14636) :

- squid2 + filtrage => port configurable à l'aide de la variable dansguardian\_port3
- squid2 sans filtrage => port non configurable (3129 en dur) et variable dansguardian\_port3 désactivée

#### **#6 - 01/02/2017 16:19 - Joël Cuissinat**

- *% réalisé changé de 0 à 100*
- *Restant à faire (heures) changé de 2.0 à 0.25*

#### **#7 - 02/02/2017 09:41 - Scrum Master**

*- Statut changé de En cours à Résolu*

#### **#8 - 06/02/2017 14:50 - Benjamin Bohard**

- *Statut changé de Résolu à Fermé*
- *Restant à faire (heures) changé de 0.25 à 0.0*